# Inserts in a Multiple-Column Format

GARY BENSON, DEBI ERPENBECK, AND JANET HOLMES

Gary Benson
MS D417
Los Alamos, NM 87545
gsb@lanl.gov
Debi Erpenbeck
MS D418
Los Alamos, NM 87545
dje@lanl.gov

Janet Holmes
MS D417
Los Alamos, NM 87545
jah@lanl.gov

### ABSTRACT

A few years ago, we approached the problem of placing inserts (or "objects") automatically in a multiple-column format. Among the issues we encountered were enabling users to place an object wherever they desired following a textual reference (the "place-it-here" option); placing objects that spanned columns into a page while maintaining text flow in a one-pass system; and creating a text-flow pattern that followed the style of the physics journal *Physical Review*. We use a stack-like method of storing objects to create solutions to these problems.

# 1. Introduction

In October 1986 we became intrigued by the problems caused when inserts or objects, such as figures and equations, must be placed within a multiple-column TEX format. Such text/figures/equations formats are common in documents we process at Los Alamos National Laboratory in our composition section. Therefore, we felt we had to find a (hopefully simple) way to solve the figure-placement (or insert-placement) problem within TEX. The goal of our first attempts was to place inserts at the top and bottom of pages in a three-column report format.

We were able to complete the TEX coding required to solve this first problem in about forty hours and produced the desired results. However, reports designed by various groups at Los Alamos required different insert-placement rules — frequently ones that would not permit the simple top or bottom insertion. At this point, therefore, our thoughts turned to the larger problem of placing inserts either after a textual reference or down and to the right of a reference. Because of other work assignments, we produced only design notes and sketches at first. In February 1989, however, we received a request from the editors working on a journal at Los Alamos for TEX macros that would direct the placement of inserts according to the style of the *Physical Review* in a two-column format. This gave us the opportunity to work with insert-placement rules considerably more complex than our original problem.

### 2. Definition of the Problem

The *Physical Review* format requires that several basic rules be followed. These are:

- 1. Material must be easily included into multiple-column (in this case two-column) text.
- 2. The insert must always follow the textual reference to it, which means that, depending on its position within the article, it could conceivably fall at the top of a page, at the bottom, or anywhere

- 0 the page number that is currently being processed user specified — in which case the program will try to place the insert on the specified page Note: this does not apply to "place-it-here"-type objects; see item 6 below.
- 4. \endmulcolinsert. Shows where the inserted object ends and places the object on the stack.
- 5. \balancetothispoint. This macro balances the material that TeX is going to put on the current page between two columns and makes a top insert of the balanced material.
- 6. \refinsertadj=a dimension value. Use this macro to position a "place-it-here" object after its reference. We found that, in some cases, an object is not placed correctly (for example, between the word "Figure" and the number "1" with each on a separate line). This macro is a "fudge factor" to ensure proper placement in such cases, and goes before the \beginmulcolinsert macros.

The above macros required a few additions to format articles according to the *Physical Review* specifications. Notably, *Physical Review* uses reading flow indicators, or "reader bars," to guide the reader's eye in the direction of text when the text flow is interrupted by a figure or equation that spans two columns. We show an example of *Physical Review* page layout using these reader bars in Sec. 4, examples 3 and 4. The additional macros supporting a *Physical Review*-style format are given below.

- 1. \phyrevtrue. This draws reading flow indicators when a \balancetothispoint macro is encountered. It draws \_\_\_\_\_\_\_\_ to indicate that the text above the line is a section and draws \_\_\_\_\_\_\_ to indicate that the text below the line is a section.
- 2. \phyrevfalse. This cancels the effect of \phyrevtrue.
- 3.  $\{n\}$ , where n is the number of lines of text ("club lines") allowed to sit by themselves in a column below an insert. At Los Alamos, we usually require five or more lines to appear in such a position, so the  $\{n\}$  noclubtextlines argument would be 5.
- 4. \copy\upreadbarbox. This sequence of commands creates an upward-pointing reader bar at the position specified in the text.
- 5. \copy\downreadbarbox. Likewise, this sequence of commands creates a downward-pointing reader bar at the position specified in the text.

## 3.4 Design and Implementation Concerns

The coding for the macros listed in Section 3.3 required about 100 hours. Up to ten objects can be stored on the stack at one time. Only versions of TEX that have their registers doubled can process code using these macros; i.e., Sun and VAX systems.

Early in the design we realized that users may mistake features of these macros for bugs and that, to avoid user confusion, we'd better document what the code does not do as well as what it does do. For example, take the case of an object that is referenced in the right column but spans two columns. This situation will process correctly only if there are no multiple-column-spanning objects already in place that had been referenced in the left column. (This is a one-pass system, remember.) With this macro package, the program will place the object referenced in the right column on the next page.

We divided the processing code so that it would be easy to introduce new coding and allow fault (bug) detection. Some of the bugs we suspected were not bugs, but resulted from our inability to foresee results. There were, as usual, a number of typos and "why did I do that?"-type problems. However, there are still several elusive bugs that need to be found. For example, the following conditions occurring together in a document cause some text to be dropped:

- 1. The first page of the document contains a \balancetothispoint, which creates an object containing text and graphics that is placed on the stack as a top object. The next object is an equation.
- 2. The second page of the document contains two top and two bottom objects. \noclubtextlines is set to 5 to avoid club text at midpage.
- 3. The third page, like the first, contains a \balancetothispoint, creating an object containing text and graphics that is placed on the stack as a top object, and an equation follows as the next object. However, text is suddenly missing from the top of this page. We've worked around this situation by placing the two top and two bottom objects from the second page within a full-page object, but this fix seems clumsy.

## 4. Examples

## 4.1 Example 1: A Simple Example

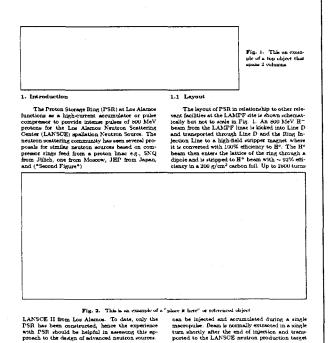

This is a simple example of a page with two inserted objects. The first is a top object and is placed automatically at the top of the page. The second is a "place it here" (or referenced) object that is placed about midway on the page after its reference in the text. (Note that the object is placed correctly after its reference.) The reference point is flagged by "(\*Second Figure\*)". The first part of the TEX code for this example is given below.

The first object's coding was placed before the start of the text. By coding this way, a compositor can group all the top and bottom objects in a report together in one place. Compositors like this feature because they tend to think of object placement in terms of "Fig. 1 at the top of page 5, Picture 3a at bottom of page 7," etc. However, because the number of objects that can be placed on a stack at any one time is ten, a report with more than ten inserts will require more than one grouping of top and bottom objects. Only the referenced objects must be embedded within text.

```
%
%
        ex1.tex
%
\vsize=50pc
                            % Set the vsize so macros know its value
                             % Set the hsize
\hsize=39pc
\input mulcol2
                             % Load the mulcol/inserts macros
\input ex_macros
                             % Load the macros for the examples
\parskip=0pt
\beginmulcol{2}{18.5pc}
                             % Begin multiple columns
% First figure, a top object
\beginmulcolinsert{t}{2}{1}{1}
\lfigure{10pc}{30pc}{This an example of a top object that spans 2
columns}{}
\endmulcolinsert
```

# \leftline{\bf I.~~INTRODUCTION}

The Proton Storage Ring (PSR) at Los Alamos functions as a high-current accumulator or pulse compressor to provide intense pulses of 800 MeV protons for the Los Alamos Neutron Scattering Center (LANSCE) spallation Neutron Source. The neutron scattering community has seen several proposals for similar neutron sources based on compressor rings feed from a proton linac e.g., SNQ from J\" ulich, one from Moscow, JHP from Japan, and (\*Second Figure\*)

```
A portion of the log for example 2
The insert starts in the left column
and only spans the left column
>> Placing bottom insert number 4
The insert starts in the right column
and spans only the right column
>> Removing insert 3, from stack
>> Removing insert 4, from stack
>> [Finished page 2]
[3]
>> Processing insert number 9, to be placed on page 3
>> Processing insert number 10, to be placed on page 3
>> Processing insert number 11, to be placed on page 3
>> Processing insert number 12, to be placed on page 4
>> Processing insert number 13, to be placed on page 4
>> Processing insert number 14, to be placed on page 4
>> Insert 9, and reference moving to page 4
>> Insert 10, and reference moving to page 4
>> Insert 11, and reference moving to page 4
>> Insert 8, referenced in left column
 and spans the right column
>> Placing referenced insert number 8
Overfull \vbox (0.38889pt too high) has occurred while \output is active
>> Removing insert 8, from stack
>> [Finished page 3]
[4]
>> Insert 11, will not fit in left column
 Moving it to page 5, as a top insert and
 leaving the reference on the current page
>> Placing top insert number 7
 The insert starts in the right column
 and spans only the right column
>> Placing top insert number 6
 The insert starts in the left column
 and only spans the left column
>> Placing top insert number 5
 The insert starts in the left column
 and spans the right column
>> Placing bottom insert number 12
 The insert starts in the left column
 and only spans the left column
>> Placing bottom insert number 13
 The insert starts in the right column
 and spans only the right column
>> Placing bottom insert number 14
 The insert starts in the left column
>> Insert 9, referenced in left column
 and spans the right column
>> Placing referenced insert number 9
```

### 4.3 Example 3: What's Nice About the Fizzrev Shuffle.

This example illustrates the use of the macros to produce *Physical Review*-style documents and illustrates the advantage of using this style.

The example is broken up into two sections. The first section represents the output without using the Physical Review style; the second section shows the result of using this style. The example makes up a "before-and-after" sequence.

Before

This procedure transforms the Gaussian shaped peak into a line and then life a line to the trans-formed peak. The alope and intercept of the fitted line are related to an and or. The background con-tinuum under the peak is first subtracted so that

 $s_c^2[y(x)]\approx 1/y(x)\ .$ 

If the background continuum is subtracted by the straight-line procedure later shown in Section 5.3.3, the expression for  $a^2$   $[\chi(x)]$  is given by  $(^2b-1^2)$ . Also,  $\chi(\chi)$  is the total counts in channel is and the meanings of the other parameters are given in Section 1.

 $s^{2}[y(x)] = y_{i}(x) - \frac{1}{4} \left[ k^{2} \frac{B_{h}}{N_{h}^{2}} - (2 - k)^{2} \frac{B_{i}}{N_{i}^{2}} \right]$ (5 - 17)

where

the fit is made only to the Gaussian-shaped peak. Transformations that linearize the Gaussian function have been applied only recently to determine the parameters of gamma-ray peaks (Ref. 7). The simplest of a class of similar transformations is the fineteen.

$$Q(x) = \ln \frac{y(x-1)}{y(x-1)} = \frac{2}{\sigma^2} x - \frac{2x_0}{\sigma^2} \qquad (5-11)$$

ere y(x) is the number of counts in channel x, c last expression in Equation 5-11 is correct of i) is the usual Gaussian function. The linear witten Q(x) has a slope in and intercept b given

$$m = 2/\sigma^2$$
  
 $b = -2\varepsilon_0/\sigma^2$ .  $(5-12)$ 

Solving for of and so gives

Equation 5-14 gives the expressions for the slope in and the intercept b of the line fit to the set of points, Q(|x|) by the weighted-least-squares method: (\*5-14\*) The estimated variance of Q(a) is a function only of the uncertainties in  $\psi(a)$ :

$$s^{2}[Q(x)] = s_{c}^{2}[y(x-1)] - s_{c}^{2}[y(x-1)] \quad (5-15)$$

If the background continuum is small enough to ignore, then the variance becomes

$$\epsilon^2(m) \simeq \frac{1}{\Delta} \sum \frac{1}{\epsilon_i^2}$$

$$(5-18)$$

 $e^2(b) \simeq \frac{1}{\Delta} \sum_{eq}^{eq}.$  Although the fitting procedure just described may seem somewhat complex, the fit can be performed by a short computer program in only a few seconds. The Gassians induction should be fit to the top three-fourths to two-thirds of the peak is smootly problems with non-Gaussian tomorem that and myrecase data. The inclinately in the peak give is value of Q(x). When at least four or five values of Q(x) are used in the fit, the results are more than the peak give in the contrast of the state of the energy cabilitation. Unfortunately, it is very difficult to estimate the statistical uncertainty in a given the state of the energy cabilitation. Unfortunately, it is very difficult to estimate the statistical uncertainty in a summation of the energy cabilitation. However, experience indicates that for peaks of reasonable precision, it is series to determine whether a Gaussian function adequately describes the input data. The reduced inequare statistic  $\chi^2/p$  give versus  $\chi$ , (%-19°) where in and is are computed from Equation 5-14 and in at the number of values of Q(x) in the fit of good fits,  $\chi^2/p$  and p = 100, (See Ref. 5,  $\chi^2/p$ ). For low-precision peaks (up to  $\sim 10$ , (See Ref. 6,  $\chi^2/p$ ). For low-precision peaks (up to  $\sim 10$ , 60 counts/channel),  $\chi^2/p$  as really  $\sim 1.00$  for peaks of

The points of reference of the objects (equations) being inserted are flagged with "(\* eq. no. \*)" — for example, (\*5-14\*).

On the first page of the "before" example, the equations flow correctly up until Eq. 5-14. This equation did not appear after its reference because of its size; thus, it was moved to the top of the next page. Equation 5-17 is referenced in the right column and placed two lines below its reference. This could have been corrected by use of the \refinsertadj dimension register. Equation 5-19 was too large to fit after its reference and thus was moved to the top of the next page.

The only two-column-spanning equations that were set correctly in the "before" example are Eqs. 5-22 and 5-24, which occur on page 3.

$$b = \frac{1}{\Delta} \left( \sum \frac{c_i^2}{c_i^2} \sum \frac{Q_L}{c_i^2} - \sum \frac{c_i}{c_i^2} \sum \frac{c_i Q_L}{c_i^2} \right)$$

$$m = \frac{1}{\Delta} \left( \sum \frac{1}{c_i^2} \sum \frac{c_i Q_L}{c_i^2} - \sum \frac{c_i}{c_i^2} \sum \frac{Q_L}{c_i^2} \right)$$

$$\Delta = \sum \frac{1}{c_i^2} \sum \frac{c_i^2}{c_i^2} - \left( \sum \frac{c_i^2}{c_i^2} \right)^2$$
(5 - 14)

$$\chi^{2}/\nu = \frac{1}{n-2} \left\{ \sum_{i \neq j} \left[ Q_{i} - (mx_{i} - b) \right]^{2} \right\}$$
 (5 - 19)

qualitatively good shape. As the maximum number of counts per channel increases,  $\chi^2/\nu$  increases even though the peak shape remains the same. The increase increases in  $\chi^2/\nu$  increases becomes in  $\chi^2/\nu$  does not increased in the fit a madequate for determining energy calibration or for texting recolution. At low persons, the goodness of fit is dominated by termining statistics, at high pre-casion it is dominated by the inevitable small deviations of the peak shape from a true Gamman shaper resulting in an increase in the computed value of  $\chi^2/\nu$ . Experience will dictate an inceptable value of  $\chi^2/\nu$  for a given range of peak persons  $\chi^2/\nu$  for a given range of peak persons of  $\chi^2/\nu$  for a given range of peak persons  $\chi^2/\nu$  for a given range of peak persons the plot of  $\chi^2/\nu$  for a first fixed Gamman function supermixed upon it. The lower portion of the figure shows the plot of  $\chi^2/\nu$  in the level persons of the peak along with the fitted line and the computed peak parameters.

The natural logarithm of the Gamaran func-is purabolic as is strikingly apparent when emergy peaks are viewed using the logarithmic olay of an MCA. The natural logarithm of the issum (Equation 5-6) gives

$$\ln y = c_2 x^2 - c_1 x - c_0$$
 (5 - 20)

$$Q_i = (mx_i - b)^{\frac{1}{2}}$$

where  $c_2 = -1/2\sigma^2$ 
 $c_1 = \chi_0/\sigma^2$ 
 $c_2 = \ln y_0 - \chi_0^2/2\sigma^2$ .

A fit of Equation 5-20 to the set of points  $(x_i, \ln y_i)$  produces values of  $v_2, v_4$ , and  $v_6$  that give the parameters of the Gaussian:

$$x_0 = -c_1/2c_2$$

$$\sigma = \sqrt{-1/2c_2}$$

$$\ln y_0 = c_0 - c_1^2/4c_2 \ . \tag{5-21}$$

The fitted curve as a parabola that opens downward and whose was as parable to the y-max. The proce-dure described here determined y an addition to as and  $\sigma$ , the two parameters obtained from the linear fit to the incurrenced Gaussian. Therefore, the full-energy-peak area can be determined using Equation [58].

Figure 3. The control of the control of the control

peak in Figure 5.3(a). The expressions for the weighted quadratic least-squares fit are included for the convenience of possible users. The expressions are given in determinant form and modive eight sums, indicated by  $S1, S2, \dots, S8, (^3 \times 2^3)$ 

$$c_0 = \frac{1}{4} \begin{bmatrix} S_0 & S_2 & S_3 \\ S_7 & S_3 & S_4 \\ S_8 & S_4 & S_5 \end{bmatrix}$$

$$c_1 = \frac{1}{4} \begin{bmatrix} S_1 & S_6 & S_3 \\ S_2 & S_7 & S_4 \\ S_3 & S_8 & S_5 \end{bmatrix}$$

$$c_2 = \frac{1}{4} \begin{bmatrix} S_1 & S_2 & S_6 \\ S_3 & S_8 & S_5 \end{bmatrix}$$

$$d_1 \begin{bmatrix} S_1 & S_2 & S_6 \\ S_3 & S_4 & S_6 \end{bmatrix}$$

$$d_2 \begin{bmatrix} S_1 & S_2 & S_3 \\ S_3 & S_4 & S_6 \end{bmatrix}$$

$$d_3 \begin{bmatrix} S_1 & S_2 & S_3 \\ S_3 & S_4 & S_6 \end{bmatrix}$$

$$S_1 = \sum \frac{1}{\epsilon_7^2} S_2 = \sum \frac{\epsilon_1}{\epsilon_7^2} S_3 = \sum \frac{\epsilon_1}{\epsilon_7^2} S_4 = \sum \frac{\epsilon_1^4}{\epsilon_7^4}$$

$$S_5 = \sum \frac{\epsilon_1}{\epsilon_7^2} S_5 = \sum \frac{\ln y_*}{\epsilon_7} S_7 = \sum \frac{\epsilon_1 \ln y_*}{\epsilon_7^2} S_8 = \sum \frac{\epsilon_2^2 \ln y_*}{\epsilon_7^2} S_8 = \sum \frac{\epsilon_1^2 \ln y_*}{\epsilon_7^2} S_8 = \sum \frac{\epsilon_1^2 \ln y_*}$$

 $e_i = e(ln y_i)$ 

$$s(\ln y) = \frac{s(y)}{y \ln y} \qquad (5-23)$$

5.1.10 Determination of Peak Position Using Complex Spectral Fitting Codes

Large fitting codes are used to analyse complex generates with overlapping peaks. The codes describe the peaks with functions that have a boar Goussian form, with tailing functions added to describe the peak dayse more securately. An detextive nonlinear least-squares provedure as used to fit the data. The centred of the Gaussian component of the fitted

$$\chi^2/\nu = \frac{1}{n-3} \left\{ \frac{1}{s_i^2} \left[ \ln y_i - (c_2 s_i^2 - c_1 s_i - c_0) \right] \right\}$$
 (5 - 24)

where a is the number of points fit and  $c_2, c_1$ , and  $c_2$  are the values computed from Equation 5-22.

```
% material in TeX's memory
beginmulcolinsert{r}{2}{1}{pg.no.} % r=right here, 2=spans two columns,

1=starts
% in 1st column, pg.no.=on this page #
the object % Equation, figure, table, text, or
combination
endmulcolinsert % End of the object and single column mode
```

In addition to the objects discussed above, the fizzrev macro package formats a journal's title page, figure captions (including figures inserted with the psfig macro package), three levels of section headings, and textual references and numbers for equations (using a placeholder instead of an equation number). The line lengths of the title and running heads are both user-adjustable. See the listing below for definitions of available macros in the fizzrev package.

Using the two-column macros from inside one's own macros makes writing macros like \refrule easier; neither the macro designer nor the user needs to worry about the details of getting out of two-column mode to center the rule. The following coding was required to implement the reference rule:

```
\def\refrule{
                                    % Begin def
  \phyrevfalse
                                    % Don't draw reading flow indicators here
   \beginmulcolinsert{r}{2}{1}{0}
                                    % r=the rule is an insert, 2=spanning
                                                two columns, 1=starting in the
                                                left column, 0=on current page
   \vskip2pc
                                    % Leave some white space
                                                            % Center the line
   \centerline{\vrule width16.5pc depth0pt height.5pt}
                                    % Leave more white space
   \vskip1.5pc
  \endmulcolinsert
                                    % End of insert
   \phyrevtrue
                                    % Set indicators back on
}
```

### 4.5 Fizzrev Macro Definitions

Following each definition, is an example of how to use the macro in a paper. See the Fizzrev Users Guide for complete descriptions.<sup>1</sup>

\abstract{}: formats the abstract. The argument is the text of the abstract. \abstract{This is an abstract.} \affil{}: for the name of the author's affiliation. The argument is the name of the affiliation. \affil{Los Alamos National Laboratory} \authors{}: used when there is more than one author/affiliation pair. \authors{Jane Doe}\affil{Sandia National Laboratory} \autoauthorfalse or true: switch for user control of running author headline. It is set true in the fizzrev package to enable automatic generation of a running author headline on even-numbered pages. \authauthorfalse will cause the macros to prompt the user for a running author headline.

switch for user control of running title headline. It is set true in the fizzrev package to enable automatic generation of a running title headline on odd-numbered pages. \autotitlefalse will cause the macros to prompt the user for a running title headline.

\autotitlefalse or true:

Available from the authors.

\beginmc{}{}: abbreviation for the multi-column \beginmulcol macro.  $\beta = 10.5pc$ \binsert{}{}{}: abbreviation for the multi-column \beginmulcolinsert macro.  $\begin{array}{ll} \begin{array}{ll} \begin{array}{ll} \begin{array}{ll} \begin{array}{ll} \begin{array}{ll} \begin{array}{ll} \end{array} \end{array} \end{array} \end{array} \end{array}$  "Place it right here, span 2 columns, start in 1st column, and put the object on page 2." \bttp: abbreviation for the multi-column \balancetothispoint macro. \einsert: abbreviation for the multi-column \endmulcolinsert macro. \endmc: abbreviation for the multi-column \endmulcol macro. \eq: used to reference an equation in the text and number it. "See Equation  $\left(\frac{a}{a}\right)$ . A + B = C  $\left(\frac{a}{a}\right)$ . ' ' \quad is just a placeholder, the \eq macro will evaluate the placeholder to the current number stored in the equation counter. \fig{}{}{}: used to set the caption and leave space for the figure. Argument 1 is the height of the figure, argument 2 is the width of the figure, argument 3 is the caption excluding a label (i.e., Fig. 1), and argument 4 is a switch for a box outline (set to 1 for on, 0 for off).  $\{20pc\}\{20.5pc\}\{This is a caption.\}\{1\}$ used to control the figure number. \figcount=3 to get a figure \figcount: labelled "Fig. 4". \getheaderfooterinfo{}{}{}{}: provides the information for the header and the footer. Argument 1 is the volume number, argument 2 is the issue number, argument 3 is the title, and argument 4 is the author's name. \getheaderfooterinfo{12}{35}{Title}{Author} \it: used for standard italics text. \it{emphasis} \jtp: used to set a journal titlepage and page parameters. See also \ptp. \letter{}: used for figures that are lettered, i.e., Fig. 1A. The argument is the needed letter. \letter{A} \ninepoint: for text and math at nine point. Shouldn't be needed but it is available. {\ninepoint This text will be in 9-point.} \page{}: used instead of \pageno macro. The argument is the first page of the journal or the paper. \page{1} switch that controls the drawing of reading flow indicators, true \phyrevfalse or true: for on, false for off. Set to true in the fizzrev package. \postscriptfig{}{}{}: for use with PSFIG macro package. Argument 1 is the height of the figure, argument 2 is the width of the figure, argument 3 is the figure caption, excluding a label (i.e., Fig. 1), and argument 4 is the name of the PostScript file. \postscriptfig{20pc} {20.5pc}{This is a caption.}{figure1.ps} \ptp: for a paper's title page. Will set up the \vsize and the headline size for a paper. argument is a date. The word "Received" and the opening \recvd{}: and closing parentheses are added by the macros and centered. \recvd{3 March 1989}

\refrule:

centers a rule before the references, leaving white space before

and after the rule.

\rm:

for times roman font. Ten point default font for text.

\rauthorhsize:

the hsize for the running author headline. Defaults to 32 picas.

\rauthorhsize=28pc

\rtitlehsize:

the \hsize for the running title headline. Defaults to 27 picas. \rtitlehsize=28pc

\section{}:

for a level one -heading. Argument is the heading, will be centered in bold and set in all caps automatically. Macro will leave the appropriate vertical spacing. \section{This is a section heading}

\subsection{}:

for a level-two heading. Argument is the heading, will be centered in bold. Macro will leave the appropriate vertical spacing. User must type the argument using mixed case.

\subsection{This is a subsection heading}

\subsubsection{}:

for a level-three heading. Argument is the heading and it will be centered in italics. Macro will leave the appropriate vertical spacing. User must type the argument using mixed case. \subsubsection{This is a subsubsection heading}

\tenpoint:

the default point size used for a paper. Shouldn't be needed but

it is available.

\titlehsize:

the \hsize used for the title on the titlepage of the paper. Defaults to 38 picas. \titlehsize=36pc

# PHYSICAL REVIEW A GENERAL PHYSICS

THIRD SERIES, VOLUME 39, NUMBER 2

RUNE 16, 190

Transport coefficients of hard-sphere mixtures: Theory and Monte Carlo molecular-dynamics calculations for an isotopic mixture

Jeroma J. Esponbeck
Last Alemon National Laboratory

The such has been resonantly, deleted, and elitical with the method's permission. The located broughout properties of sillarities are no better that the in sums for the Type, depending the the solution of a third gloves for the strengers of best on a stretch of the Changer conditions. Here we need transport of best one stretch, which we desire the conditions of the stretch of the specific strengers of the stretch of the stretch of the stretch stretch of the stretch stretch of the stretch stretch of the stretch stretch of the stretch stretch of the stretch stretch of the stretch stretch of the stretch stretch of the stretch of the stretch of t

L INTRODUCTION

The Boosekical study of the transport properties of mixtures have had a stelling resurgence in recent years, arising at least in part from the send to undendand the behavior of the multicomposed fluid mixtures which are imported in a great visitity of natural and including systems. This instead is not the send of the send of the send since send of the send limits the send send of the send send of the send send of the send of the send of the send of the send send of the send send of the send send of the send send of the send send of the send of the send

to transport in microtrees. Hard-sphere models are prominent in the binesic theory of fluids in that an explicit theory of transport properties, beyond the low-density limit, has been developed only for much models. For single component thins, the high-density theory developed by Hankap? I was been from the order on a hard-aphere model. Extendings to not interactions have than

nakog theory to arbitrary systems skiet, viz. the so-called

The Reaking Shacoty was revised by van Bujjeren and fresh<sup>2</sup> who neorived certain anabiguishes in the sentier vessions. The extension of the theory to mixtures; resulted in the correction of the settler applications to binary mixtures by Thornes<sup>2</sup> and to multicompounest mixtures by Thoma and Gubbian. The van Bujjeron-Rend development, the socalise Revised Enthing Theory, yielded a theory consistent with the Changer reciprocity includes at the care.

you me Changer reciprocity solations in all cases. Explicit calculations for the Revised Heakog Theoryress made by Lopez de Haro, Cohen, and Kincaid in a tenes of papers giving the general development, 'the mutual iffusion commant,' and the thermal diffusion commant.' Our

In a test of the accouncy of the Beating theory for insight-component fluids, Alder and Weisswright, Best used the molecular dynamics method to evaluate the organization functions which course in the Orean-Kubo theory of transport conflicients. It was through these studies that the long-lims half of the velocity subscorptables fraction fraction was first observed and explained hydrodynamically; if subscraptable predactions that the tong-lims that the tong-lims that the tone-vise and explained hydrodynamically predactions of the through the through the conflicient of the conflicient of the through the through the predaction of the conflicient of the conflicient of the conflicient of the confliction of the conflicient of the confliction of the confliction of the co

9 24 © 1989 The American Physical Society

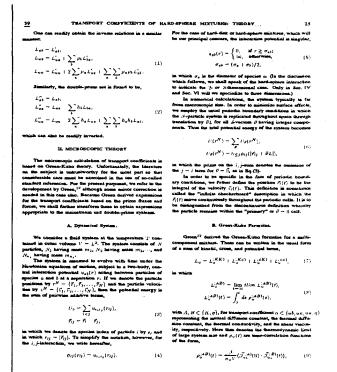

$$p_u(t) \sim k_u t^{-d/2}$$
.

const is 
$$\begin{split} k_{11} &= \frac{d}{ds^2} \frac{1}{\mu_{\pi} (\eta_{\pi} - \eta_{\pi})} \sum_{\mathbf{v} \in \mathbf{v}_{\pi}} \frac{\eta_{\pi} - L_{\pi g}^{\nu} f_{\mathbf{v}} T}{(4\pi (\eta + \eta_{\pi})/f_{p})^{H/2}} \quad (11) \end{split}$$
 In which 
$$\eta_{L} &= \frac{1}{2} (\mu_{\pi} L_{11}^{\nu} + L_{\pi g}^{\nu} f_{\mathbf{v}} T \perp \mathcal{D}^{2}),$$
 
$$\mathcal{D} &= \left( \frac{L_{min}^{\nu}}{c_{\mathbf{v}} T} - \mu_{\pi} L_{11}^{\nu} \right)^{2} + \frac{\mu_{\pi}}{c_{\mathbf{v}} T} (L_{\pi g}^{\nu})^{2}, \quad (12) \end{split}$$

 $\left(\frac{\partial(\mu_1-\mu_2)}{\partial c_1}\right)_{T,n}$ 

$$\frac{d}{d\mu_{\pi} S^{2}(\eta_{+} - \eta_{-})} \frac{c_{\nu} T}{L_{u_{1}}^{u_{1}}},$$

$$\sum_{i} \frac{(\eta_{\pi} - L_{u_{2}}^{u_{1}}/c_{\nu} T)(\eta_{\pi} - \mu_{\pi} L_{u_{1}}^{u_{1}} + (h_{i})}{(4\pi(n + n_{i})/\rho)^{d/2}}$$

$$k_{nn} = \frac{c^2}{d\beta^2} \frac{1}{(4\pi i)^{1/2}}$$

$$= \frac{1}{d\mu_{\pi}} \frac{1}{\beta^2 (\eta_{+} - \eta_{-})} \left( \frac{c_{\pi}^{\prime I'}}{L_{n}^2} \right)^2 .$$

$$= \sum_{k=0}^{n} \frac{(2\eta_{-} - L_{nk}^{\prime I'})^2 \gamma^{2} (\eta_{+} - \mu_{\pi} - L_{1}^{\prime} + (h_{1} - h_{2}) L_{nk}^{\prime I} / v_{\pi} I_{1}^{\prime I'}}{|4\pi (\eta_{+} + \eta_{+}) / \rho| d\beta^2},$$
(14)

 $c^2 = \left(\frac{\partial p}{\partial \rho}\right)_{t=0}$ 

and 
$$V_i$$
 is the accorded dimping constant, 
$$V_i = \frac{1}{\rho} \left[ \frac{2(d-1)}{d} \eta + \zeta \right] + V_{iw}$$

$$V_{iw} = \frac{\gamma}{\rho_F T} \left[ L_{iw}^* - 2 \frac{\rho c_F T \mu_F}{N} L_{iw}^* + \left( \frac{\rho c_F T \mu_F}{N} \right)^2 L_{ii}^* \right]$$
in which

39

$$\begin{split} & \left(\frac{\partial \mu_x}{\partial r_1}\right)_{T,p} - \sum_i \left(\frac{\partial \tilde{p}_x}{\partial n_i}\right)_{T,\{a_i,r_i\}} \left(\frac{\partial n_i}{\partial r_i}\right)_{T,p}, \\ & \left(\frac{\partial n_i}{\partial r_i}\right)_{T,p} - \frac{1}{J_p} \left(\frac{\partial p}{\partial n_k}\right)_{T,a_i}, \\ & \left(\frac{\partial n_i}{\partial r_i}\right)_{T,p} - \frac{1}{J_p} \left(\frac{\partial p}{\partial n_i}\right)_{T,n_i}, \\ & J_p - \frac{m_1 m_2}{(m_1 n_1 + m_2 n_1)^2} \sum_i n_i \left(\frac{\partial p}{\partial n_k}\right)_{T,\{a_i,r_i\}}, \\ & \tilde{p}_k - \mu_k - \frac{\pi}{6} P \tilde{\sigma}_i^2 / m_i, \end{split}$$

$$L_{\alpha} = L_{\alpha}/L_{\alpha}^{E}. \qquad (20)$$

$$L_{sg}^{E} = 3.9197430 \frac{m_1}{(m_1\beta)^{3/2}\sigma_3^2},$$
 $L_{s4}^{E} = 0.0549928 \frac{m_1}{(m_1\beta)^{3/2}\sigma_4^2},$ 
 $L_{15}^{E} = 0.0021164 \frac{m_1(m_1\beta)^{3/2}}{\sigma_4^2},$ 
(21)

$$t = t/t_{2i}$$
 (2)

$$t_0 = \left\langle \frac{t_1 N(N-1)}{NN} \right\rangle$$
, (23)

- J. M. Kincaid, M. Lopez de Haro,
   Chom. Phys. 79, 4509 (1983).

- M. H. Rent, H. H. Hauge, ac-Phys. Rev. A 4, 2055 (1971).
- M. H. Ernst, R. H. Hauge, and J. M. J. J. Stat. Phys. 15, 7 (1976).

- B. J. Alder, D. M. Coss, and T. E. Weinwright, J. Chem. Phys. 53, 3813 (1970).
- 19. T. R. Kirkpetrick, Phys. Rev. Lett. 53, 1755 (1984). I. M. de Schepper, A. F. Haffmann, e Phys. Rev. Lett. 57, 1715 (1986).

- 53. Y. Pomesu, J. Chem Phys. 57, 2800 (1972).

### 5. What Next?

- 1. We need to simplify the TEX code for these macros and make it smaller. It would be nice if PCs and Macintoshes could use it.
- 2. We want to start processing flowing text as objects.
- 3. There is a need for one- and two-column footnotes.
- 4. Document the code.
- 5. Port the "place it here" code to three columns so it could be used for other formats.

# 6. A Comment on the Future of TFX

TEX must be enhanced with multiple-column formatting, object-placement options, and other related commands if it is to remain viable in the years ahead. WYSIWYG systems (such as Interleaf and Frame) that combine WYSIWYG with batch formatting in an effort to allow users to use tags for Standard Generalized Markup Language (SGML), will be tough competition for TEX as it now stands. In addition to these features, math formatting will soon be offered by Frame.

With content tagging (SGML) soon to be a way of life for most of us as we enter the age of knowledge information processing, a good batch formatting system in the public domain would be of great value. We would like that system to be TEX. We have a lot of TEX experience to draw upon. However, the program can't perform the tasks its competitors are beginning to be able to address.

Some of the other enhancments we would like to see include:

- 1. An input file that could be buffered so that processing could be done on the contents of the buffer. A command such as \inputbuffersize2000 would establish the size of the buffer in bytes.
- 2. The ability to do string searches on the contents of the buffer and process the buffer up to the point a string match was found. It would also be useful if string searches could be done on the contents of any box and the match point returned. Commands such as \vsplit\mybox to \findstring{string arg}would then be possible.
- 3. The ability to write the contents of the unprocessed buffer to another file.
- 4. The ability to write contents of any box or delineated string to an ASCII file.
- 5. The ability to create multiple dvi output files.
- 6. The ability to assign a variable as a real, as well as a dimension or count register. Full floating-point arithmetic would be available on these variables.